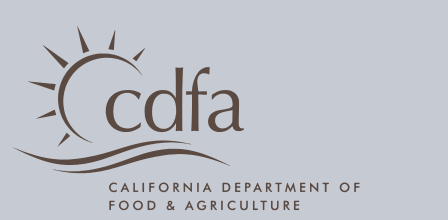

## REQUESTING A PRODUCT **MOVEMENT PERMIT**

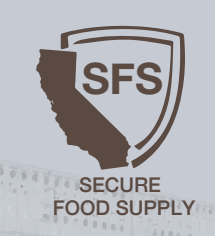

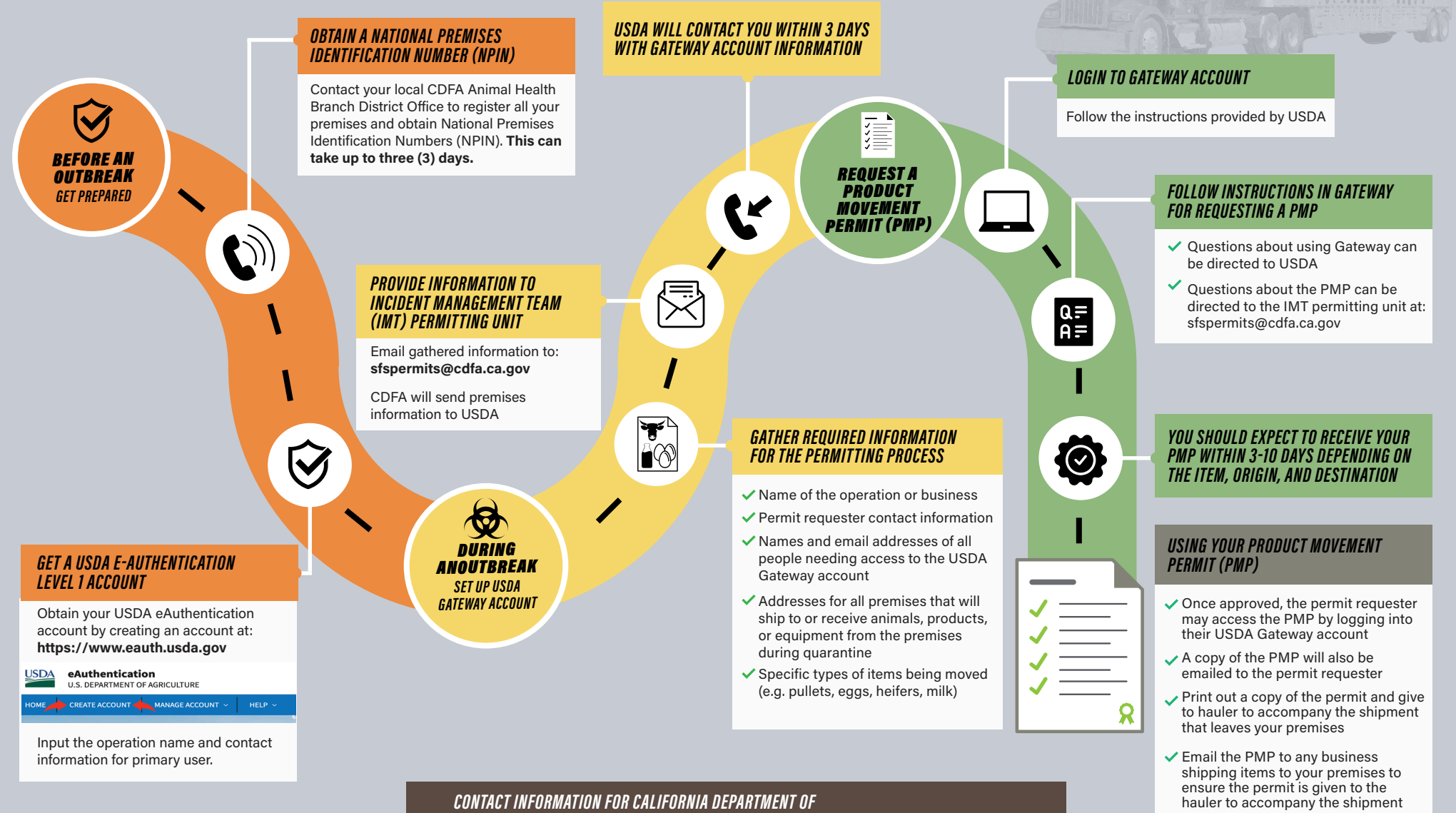

- FOOD AND AGRICULTURE ANIMAL HEALTH BRANCH
- Headquarters in Sacramento: (916) 900 5002 [SFSpermits@cdfa.ca.gov](mailto:SFSpermits%40cdfa.ca.gov%20%20?subject=) **the source of the shipment**
- Redding District: (530) 225 2140 Tulare District: (559) 685 3500
- Modesto District: (209) 491 9350 Ontario District: (909) 947 4462
- 
- District: (559) 685
- District: (909) 947
- hauler to accompany the shipment
- ✔ Log all movements in your USDA Gateway Account prior to or at the time of the shipment

California Department of Food and Agriculture | 1220 N Street, Sacramento, CA 95814 California Department of Food and Agriculture | 1220 NStreet, Sacramento, CA95814 | 916-900-5002  $\overline{\phantom{0}}$ 316-900-5002